# The Bleeding Edge of Web Technology

Eric Shepherd

## Why Am I Talking About This?

- What I do at Mozilla.
- The goal: a plugin-free Web.
- The future is **awesome**.

## New Technologies

#### • HTML5

- CSS3
- Server-Sent Events
- WebSockets
- WebGL

#### HTML5

- <progress> element.
- <input> validation.
- So much awesomeness I'm not going to talk about it, because everyone else already has.

#### CSS3 Animations

- Animate content without scripting.
- Most CSS styling can be animated, such as:
	- Position, size, color, style, backgrounds, opacity, and so forth.
- [https://developer.mozilla.org/en/CSS/](https://developer.mozilla.org/en/CSS/CSS_animations) CSS animations

## A Simple Example

```
<style type="text/css">
  h1 \{-moz-animation-duration: 3s;
    -moz-animation-name: slidein;
  }
  @-moz-keyframes slidein {
    from <math>\{</math>margin-left: 100%;
      width: 300%
    ł
    to {
      margin-left: 0%;
      width: 100%;
    \mathcal{F}₿
</style>
```
#### CSS Transitions

- Lets you change the style of an element over time instead of instantly.
- Great for visual effects in user interfaces, for example.
- [https://developer.mozilla.org/en/CSS/](https://developer.mozilla.org/en/CSS/CSS_transitions) CSS transitions

#### Server-Sent Events

- Let servers send messages to browsers without polling.
- So new, I don't even have a demo, but...

## Using SSEs

var source = new EventSource('updates.cgi');  $source. \text{onmessage} = function (event)$ alert(event.data); ۱;

- Server sends messages with the text/eventstream MIME type.
- See<http://dev.w3.org/html5/eventsource/>

#### WebSockets

- True bidirectional, real-time communication between browser and server.
- [https://developer.mozilla.org/en/](https://developer.mozilla.org/en/WebSockets) **[WebSockets](https://developer.mozilla.org/en/WebSockets)**
- Let's look at some code and an example!

#### WebGL

- Use OpenGL ES from web content.
- Works in Firefox and Google Chrome.

## Initializing WebGL

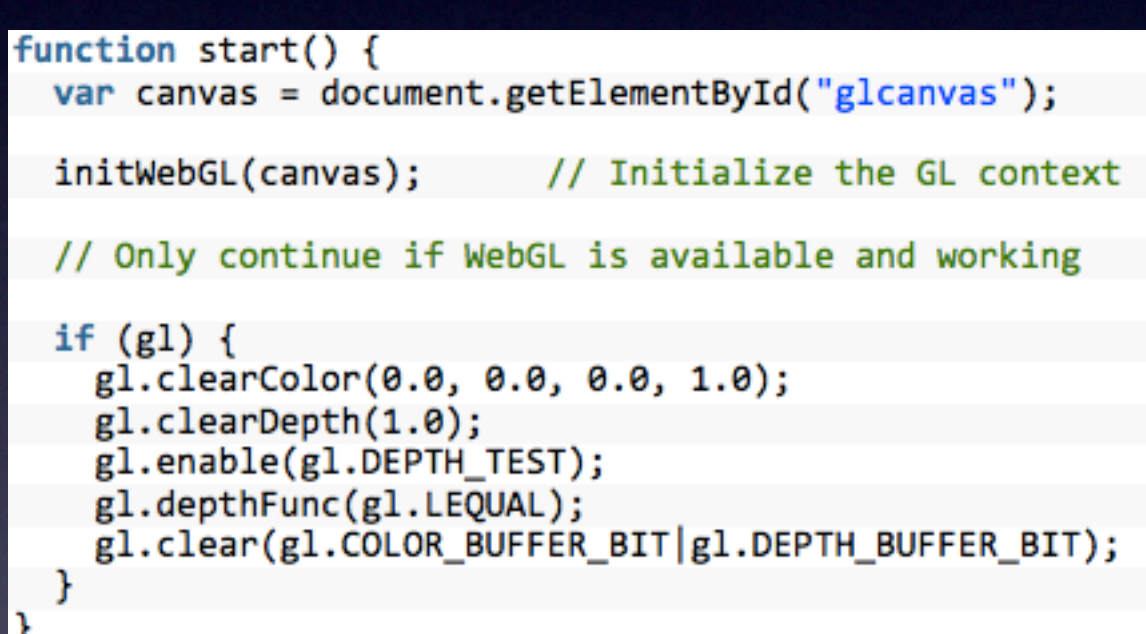

## Creating a GL Context

```
function initWebGL(canvas) {
 gl = null;try \{gl = canvas.getContext("experimental-webgl");
 3
 catch(e) {
 }
 // If we don't have a GL context, give up now
 if (|g|) {
    alert("Unable to initialize WebGL. Your browser may not support it.");
 R
ł
```
### Demo Hawtness!

• Let's see some fun demos!